## **1250 x 950 mm** Endformat: 120 x 90 **1250 x 950 mm** Endformat: 1200 x 900 mm

Dateigröße: Endformat:

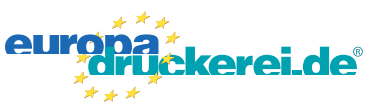

## **Druckdatenvorgaben von europadruckerei.de**

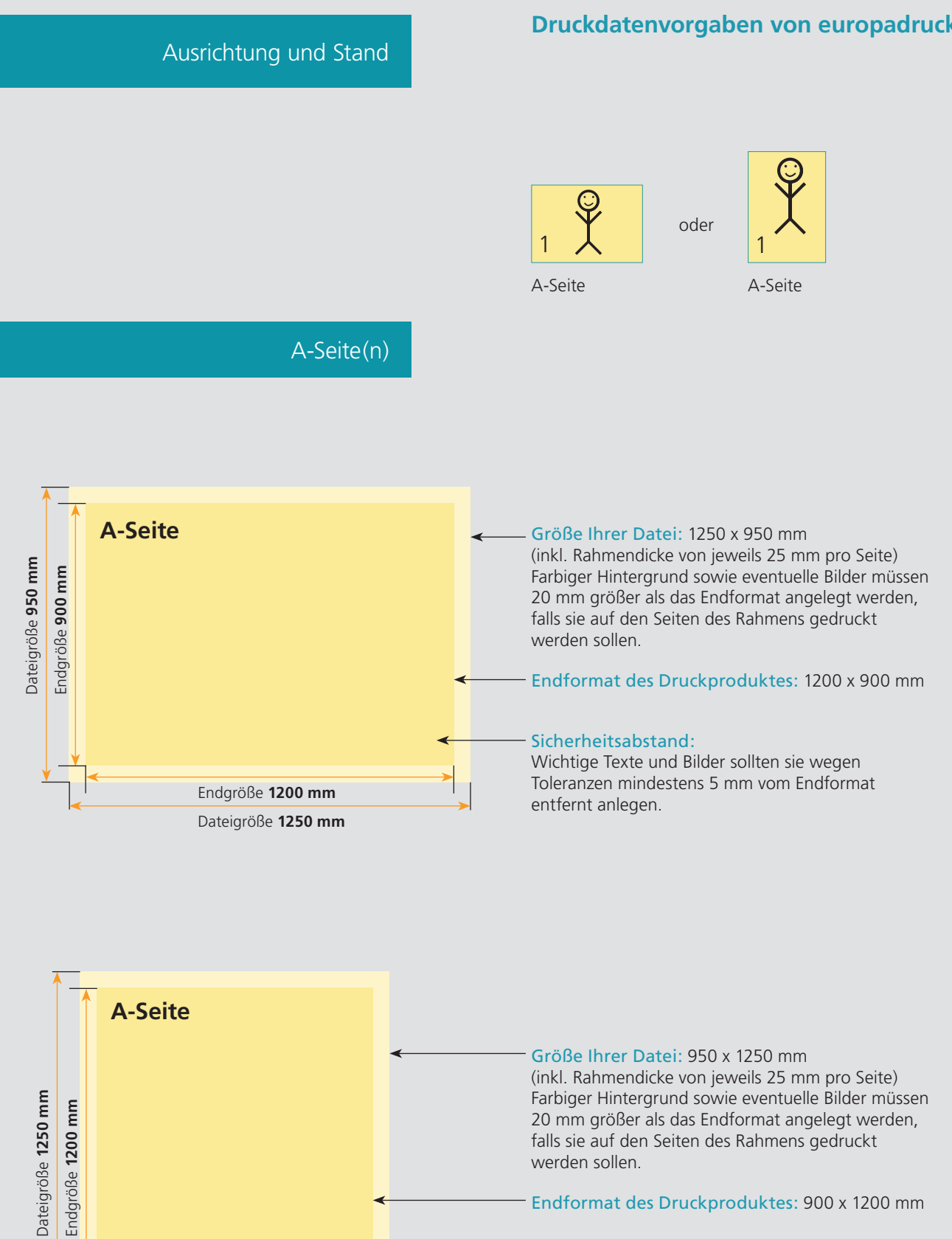

## Sicherheitsabstand:

Wichtige Texte und Bilder sollten sie wegen Toleranzen mindestens 5 mm vom Endformat entfernt anlegen.

Endgröße **900 mm** Dateigröße **950 mm**

## Nutzen Sie unsere Druckerei App

e de la provincia de la construcción de la construcción de la construcción de la construcción de la construcció<br>La construcción de la construcción de la construcción de la construcción de la construcción de la construcción

Ξ

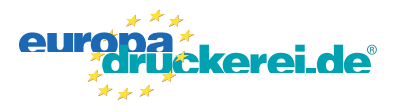

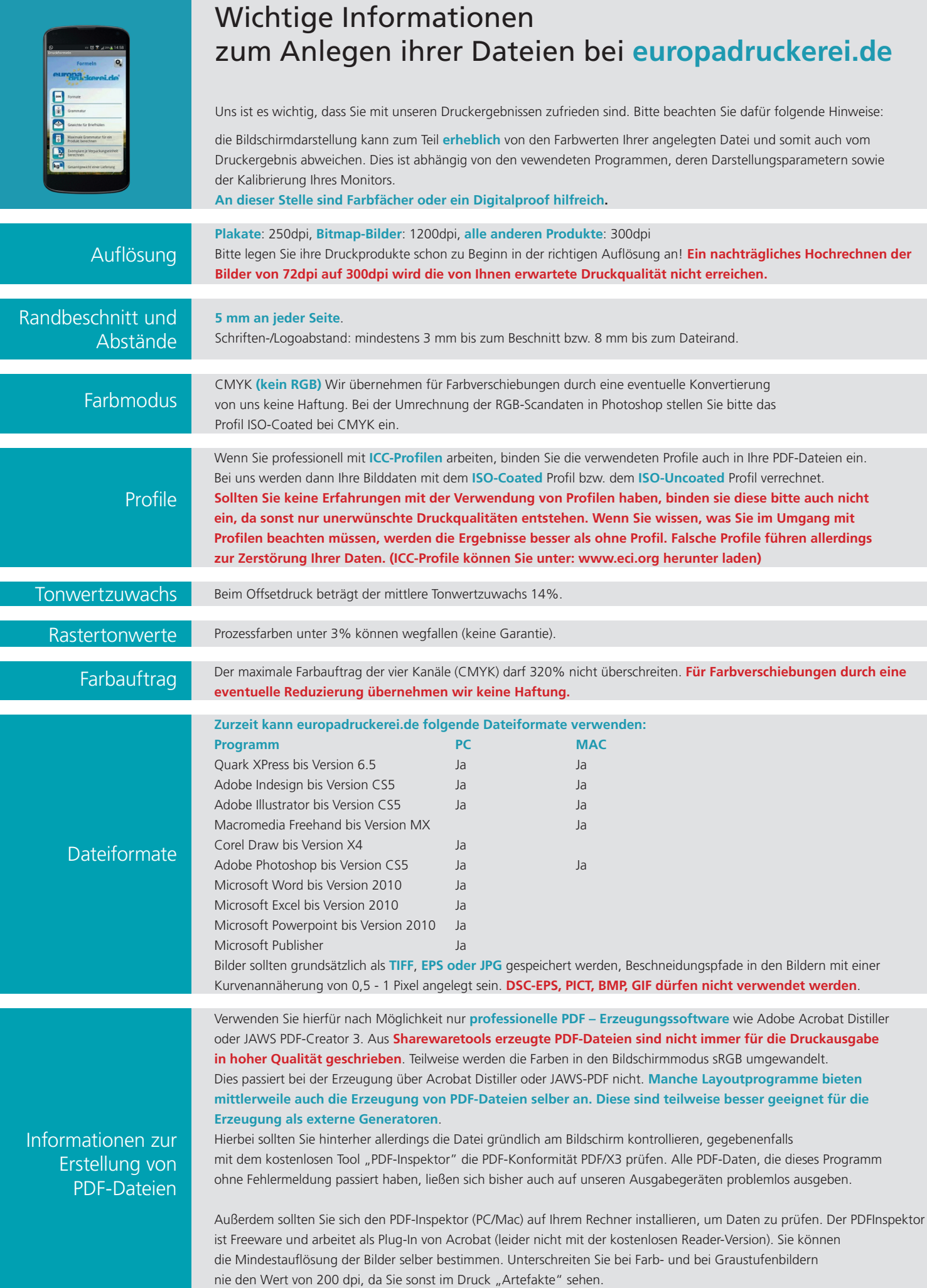